# expkvlDEF

## a key-defining frontend for [expkv](https://github.com/Skillmon/tex_expkv)

Jonathan P. Spratte<sup>\*</sup>

-10-12 v0.6

## Abstract

exp<sub>k</sub>v<sub>l</sub>DEF provides a small  $\langle key \rangle = \langle value \rangle$  interface to define keys for exp<sub>k</sub>v. Keytypes are declared using prefixes, similar to static typed languages. The stylised name is exp<sub>kVIDEF</sub> but the files use [expkv-def](https://github.com/Skillmon/tex_expkv-def), this is due to CTAN-rules which don't allow | in package names since that is the pipe symbol in \*nix shells.

## Contents

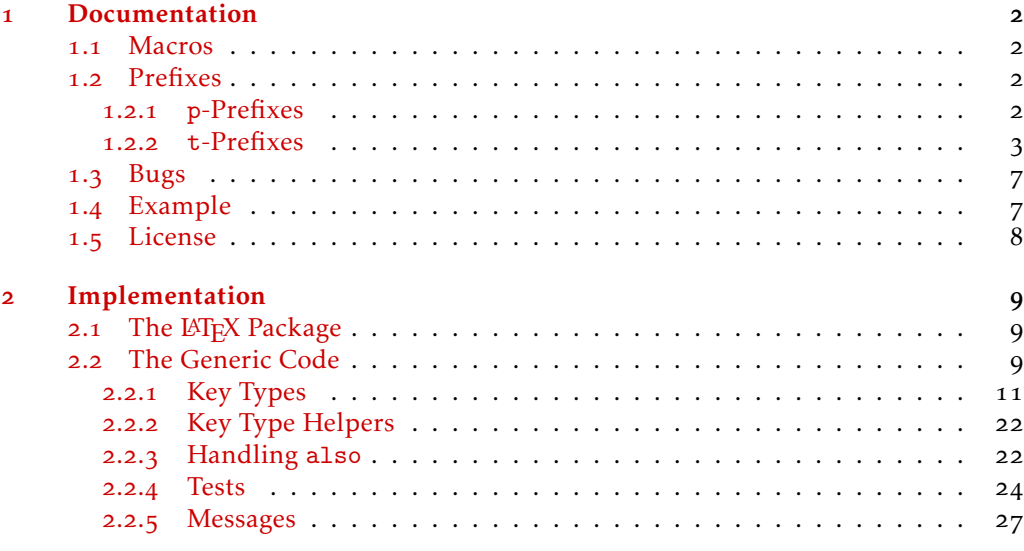

## **[Index](#page-28-0)** 29

\*jspratte@yahoo.de

## <span id="page-1-0"></span>1 Documentation

Since the trend for the last couple of years goes to defining keys for a  $\langle key \rangle = \langle value \rangle$ interface using a  $\langle key \rangle = \langle value \rangle$  interface, I thought that maybe providing such an interface for  $\exp_{\mathbf{k}} v$  will make it more attractive for actual use, besides its unique selling points of being fully expandable, and fast and reliable. But at the same time I don't want to widen  $\exp_{\mathbf{R}} v$ 's initial scope. So here it is  $\exp_{\mathbf{R}} v$  per , go define  $\langle \text{key} \rangle = \langle \text{value} \rangle$  interfaces with  $\langle key \rangle = \langle value \rangle$  interfaces.

Unlike many of the other established  $\langle key \rangle = \langle value \rangle$  interfaces to define keys, exp<sub>kV</sub>IDEF works using prefixes instead of suffixes (*e.g.*, .tl\_set:N of l3keys) or directory like handlers (e.g., / store in of pgfkeys). This was decided as a personal preference, more over in T<sub>E</sub>X parsing for the first space is way easier than parsing for the last one.  $exp[x]DE$  sprefixes are sorted into two categories: p-type, which are equivalent to  $Tr[X]$ 's prefixes like \long, and t-type defining the type of the key. For a description of the available p-prefixes take a look at [subsubsection](#page-1-3) 1.2.1, the t-prefixes are described in [subsubsection](#page-2-0) 1.2.2.

exp<sub>kVIDEF</sub> is usable as generic code and as a LAT<sub>E</sub>X package. It'll automatically load exp<sub>k</sub>v in the same mode as well. To use it, just use one of

*\usepackage { expkv−def} % LaTeX \input expkv−def % plainTeX*

## <span id="page-1-1"></span>1.1 Macros

Apart from version and date containers there is only a single user-facing macro, and that should be used to define keys.

<span id="page-1-5"></span>\ekvdefinekeys

\ekvdefinekeys{⟨set⟩}{⟨key⟩=⟨value⟩, ...}

In  $\langle set \rangle$ , define  $\langle key \rangle$  to have definition  $\langle value \rangle$ . The general syntax for  $\langle key \rangle$  should be

⟨prefix⟩ ⟨name⟩

Where  $\langle prefix \rangle$  is a space separated list of optional p-type prefixes followed by one t-type prefix. The syntax of ⟨value⟩ is dependent on the used t-prefix.

\ekvdVersion

<span id="page-1-4"></span>\ekvdDate These two macros store the version and date of the package.

## <span id="page-1-2"></span>1.2 Prefixes

As already said there are p-prefixes and t-prefixes. Not every p-prefix is allowed for all t-prefixes.

#### <span id="page-1-3"></span>1.2.1 **p**-Prefixes

The two p-type prefixes long and protected are pretty simple by nature, so their description is pretty simple. They affect the  $\langle \text{key} \rangle$  at use-time, so omitting long doesn't mean that a  $\langle definition \rangle$  can't contain a \par token, only that the  $\langle key \rangle$  will not accept

a \par in  $\{value\}$ . On the other hand new and also might be simple on first sight as well, but their rules are a bit more complicated.

<span id="page-2-1"></span>The following key type will be *added* to an existing ⟨key⟩'s definition. You can't add a type taking an argument at use time to an existing key which doesn't take an argument and vice versa. Also you'll get an error if you try to add an action which isn't allowed to be either long or protected to a key which already is long or protected (the opposite order would be suboptimal as well, but can't be really captured with the current code). also

A key already defined as long or protected will stay long or protected, but you can as well add long or protected with the also definition.

As a small example, suppose you want to create a boolean key, but additionally to setting a boolean value you want to execute some more code as well, you can use the following

```
\ekvdefinekeys { also−example }
  {
     bool key = \ifmybool
    , also code key = \domystuff{#1}
  }
```
If you use also on a choice, bool, invbool, or boolpair key it is tried to determine if the key already is of one of those types. If this test is true the declared choices will be added to the possible choices but the key's definition will not be changed other than that. If that wouldn't have been done, the callbacks of the different choices could get called multiple times.

<span id="page-2-4"></span>The following key will be defined \protected. Note that key-types which can't be defined expandable will always use \protected. protected protect

<span id="page-2-2"></span>long The following key will be defined \long.

<span id="page-2-3"></span>The following key must be new (so previously undefined). An error is thrown if it is already defined and the new definition is ignored. new only asserts that there are no conflicts between NoVal keys and other NoVal keys or value taking keys and other value taking keys. For example you can use the following without an error: new

*\ekvdefinekeys {new−example }*

```
{
  code key = \d{domystuffwitharg\{}#1},new noval key = \domystuffwithoutarg
}
```
#### <span id="page-2-0"></span>1.2.2 **t**-Prefixes

Since the p-type prefixes apply to some of the t-prefixes automatically but sometimes one might be disallowed we need some way to highlight this behaviour. In the following

an enforced prefix will be printed black (protected), allowed prefixes will be grey (protected), and disallowed prefixes will be red (protected). This will be put flushright in the syntax showing line.

<span id="page-3-4"></span><span id="page-3-3"></span><span id="page-3-2"></span><span id="page-3-1"></span>code  $\langle key \rangle$  = { $\{definition\}$ } Define  $\langle \text{key} \rangle$  to expand to  $\langle \text{definition} \rangle$ . The  $\langle \text{key} \rangle$  will require a  $\langle \text{value} \rangle$  for which you can use #1 inside ⟨definition⟩. The ecode variant will fully expand ⟨definition⟩ inside an \edef. code ecode noval  $\langle key \rangle = \{ \langle definition \rangle \}$  new also protected long The noval type defines  $\langle \text{key} \rangle$  to expand to  $\langle \text{definition} \rangle$ . The  $\langle \text{key} \rangle$  will not take a ⟨value⟩. enoval fully expands ⟨definition⟩ inside an \edef. noval enoval default  $\langle key \rangle = \{ \langle definition \rangle \}$  new also protected long This serves to place a default  $\langle value \rangle$  for a  $\langle key \rangle$  that takes an argument, the  $\langle key \rangle$  can be of any argument-grabbing kind, and when used without a ⟨value⟩ it will be passed ⟨definition⟩ instead. The qdefault variant will expand the ⟨key⟩'s code once, so will be slightly quicker, but not change if you redefine ⟨key⟩. The edefault on the other hand fully expands the  $\langle \text{key} \rangle$ -code with  $\langle \text{definition} \rangle$  as its argument inside of an  $\text{left}$ . default qdefault edefault initial  $\langle key \rangle = \{ \langle value \rangle \}$  new also protected long With initial you can set an initial  $\langle value \rangle$  for an already defined argument taking ⟨key⟩. It'll just call the key-macro of ⟨key⟩ and pass it ⟨value⟩. The einitial variant will expand  $\langle value \rangle$  using an  $\delta$  edef expansion prior to passing it to the key-macro and the oinitial variant will expand the first token in ⟨value⟩ once. initial oinitial einitial bool  $\langle key \rangle = \langle cs \rangle$  new also protected long The  $\langle cs \rangle$  should be a single control sequence, such as \iffoo. This will define  $\langle key \rangle$  to be a boolean key, which only takes the values true or false and will throw an error for other values. If the key is used without a ⟨value⟩ it'll have the same effect as if you use  $\langle key\rangle$ =true. bool and gbool will behave like T<sub>E</sub>X-ifs so either be \iftrue or \iffalse. The boolTF and gboolTF variants will both take two arguments and if true the first will be used else the second, so they are always either \@firstoftwo or \@secondoftwo. The variants with a leading g will set the control sequence globally, the others locally. If  $\langle cs \rangle$ is not yet defined it'll be initialised as the false version. Note that the initialisation is *not* done with \newif, so you will not be able to do \footrue outside of the  $\langle key \rangle = \langle value \rangle$ interface, but you could use \newif yourself. Even if the ⟨key⟩ will not be \protected the commands which execute the true or false choice will be, so the usage should be safe in an expansion context (*e.g.*, you can use edefault ⟨key⟩ = false without an issue to change the default behaviour to execute the false choice). Internally a bool  $\langle \text{key} \rangle$  is bool gbool boolTF gboolTF

<span id="page-3-5"></span>invbool ginvbool invboolTF ginvboolTF **bool**  $\langle key \rangle = \langle cs \rangle$  new also protected long

<span id="page-3-0"></span>the same as a choice key which is set up to handle true and false as choices.

These are inverse boolean keys, they behave like bool and friends but set the opposite meaning to the macro  $\langle cs \rangle$  in each case. So if key=true is used invbool will set  $\langle cs \rangle$  to \iffalse and vice versa.

<span id="page-4-1"></span>**boolpair**  $\langle key \rangle = \langle cs_1 \rangle \langle cs_2 \rangle$  new also protected long The boolpair key type behaves like both bool and invbool, the  $\langle cs_1 \rangle$  will be set to the meaning according to the rules of bool, and  $\langle cs_2 \rangle$  will be set to the opposite. boolpair gboolpair boolpairTF gboolpairTF

<span id="page-4-7"></span>store  $\langle key \rangle = \langle cs \rangle$  new also protected long store

estore gstore xstore

The  $\langle cs \rangle$  should be a single control sequence, such as \foo. This will define  $\langle key \rangle$  to store  $\langle$ value $\rangle$  inside of the control sequence. If  $\langle cs \rangle$  isn't yet defined it will be initialised as empty. The variants behave similarly to their \def, \edef, \gdef, and \xdef counterparts, but store and gstore will allow you to store macro parameters inside of them by using \unexpanded.

<span id="page-4-2"></span>data  $\langle key \rangle = \langle cs \rangle$  new also protected long data

The  $\langle cs \rangle$  should be a single control sequence, such as \foo. This will define  $\langle key \rangle$  to store  $\langle$ value $\rangle$  inside of the control sequence. But unlike the store type, the macro  $\langle cs \rangle$  will be a switch at the same time, it'll take two arguments and if  $\langle \text{key} \rangle$  was used expands to the first argument followed by  $\langle$ value $\rangle$  in braces, if  $\langle$ key $\rangle$  was not used  $\langle$ cs $\rangle$  will expand to the second argument (so behave like \@secondoftwo). The idea is that with this type you can define a key which should be typeset formatted. The edata and xdata variants will fully expand  $\langle value \rangle$ , the gdata and xdata variants will store  $\langle value \rangle$  inside  $\langle cs \rangle$ globally. The p-prefixes will only affect the key-macro,  $\langle cs \rangle$  will always be expandable and \long. edata gdata xdata

<span id="page-4-3"></span>dataT  $\langle key \rangle = \langle cs \rangle$  new also protected long dataT

Just like data, but instead of  $\langle cs \rangle$  grabbing two arguments it'll only grab one, so by default it'll behave like \@gobble, and if a  $\langle value \rangle$  was given to  $\langle key \rangle$  the  $\langle cs \rangle$  will behave like \@firstofone appended by {⟨value⟩}. edataT gdataT xdataT

<span id="page-4-5"></span>int  $\langle key \rangle = \langle cs \rangle$  new also protected long The  $\langle cs \rangle$  should be a single control sequence, such as \foo. An int key will be a T<sub>E</sub>Xcount register. If  $\langle cs \rangle$  isn't defined yet, \newcount will be used to initialise it. The eint and xint versions will use \numexpr to allow basic computations in their  $\{value\}$ . The gint and xint variants set the register globally. int eint gint xint

<span id="page-4-4"></span>dimen

edimen gdimen xdimen

xskip

The  $\langle cs \rangle$  should be a single control sequence, such as  $\text{'foo}}$ . This is just like int but uses a dimen register, \newdimen and \dimexpr instead.

<span id="page-4-6"></span>skip  $\langle key \rangle = \langle cs \rangle$ skip

The  $\langle cs \rangle$  should be a single control sequence, such as  $\setminus$  foo. This is just like int but uses a skip register, \newskip and \glueexpr instead.

<span id="page-4-0"></span>toks  $\langle key \rangle = \langle cs \rangle$  new also protected long The  $\langle cs \rangle$  should be a single control sequence, such as \foo. Store  $\langle value \rangle$  inside of a toks-register. The g variants use \global, the app variants append  $\langle value \rangle$  to the contents of that register. If  $\langle cs \rangle$  is not yet defined it will be initialised with \newtoks. toks gtoks apptoks gapptoks

eskip gskip

dimen  $\langle key \rangle = \langle cs \rangle$  new also protected long

<span id="page-5-2"></span><span id="page-5-0"></span>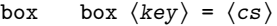

<span id="page-5-7"></span><span id="page-5-4"></span><span id="page-5-1"></span>was passed in with #1.

new also protected long

<span id="page-5-6"></span><span id="page-5-5"></span><span id="page-5-3"></span>The  $\langle cs \rangle$  should be a single control sequence, such as \foo. Typesets  $\langle value \rangle$  into a  $\hbar$  and stores the result in a box register. The boxes are colour safe. explosion doesn't provide a vbox type. gbox meta  $\langle key \rangle = {\langle key \rangle} = \langle value \rangle, \ldots$  new also protected long This key type can set other keys, you can access the  $\langle$ value $\rangle$  which was passed to ⟨key⟩ inside the ⟨key⟩=⟨value⟩ list with #1. It works by calling a sub-\ekvset on the ⟨key⟩=⟨value⟩ list, so a set key will only affect that ⟨key⟩=⟨value⟩ list and not the current \ekvset. Since it runs in a separate \ekvset you can't use \ekvsneak using keys or similar macros in the way you normally could. meta nmeta  $\langle key \rangle = \{\langle key \rangle = \langle value \rangle, \ldots\}$  new also protected long This key type can set other keys, the difference to meta is, that this key doesn't take a value, so the  $\langle key \rangle = \langle value \rangle$  list is static. nmeta smeta  $\langle key \rangle = \{ \langle set \rangle \} \{ \langle key \rangle = \langle value \rangle, \ldots \}$  new also protected long Yet another meta variant. An smeta key will take a  $\langle$ value $\rangle$  which you can access using #1, but it sets the  $\langle \text{key} \rangle = \langle \text{value} \rangle$  list inside of  $\langle \text{set} \rangle$ , so is equal to \ekvset{⟨set⟩}{⟨key⟩=⟨value⟩, ...}. smeta snmeta  $\langle key \rangle = \{\langle set \rangle\} \{ \langle key \rangle = \langle value \rangle, \ldots \}$  new also protected long And the last meta variant. snmeta is a combination of smeta and nmeta. It doesn't take an argument and sets the  $\langle key \rangle = \langle value \rangle$  list inside of  $\langle set \rangle$ . snmeta set  $\langle key \rangle = \{ \langle set \rangle \}$  new also protected long This will define  $\langle \text{key} \rangle$  to change the set of the current \ekvset invocation to  $\langle \text{set} \rangle$ . You can omit  $\langle set \rangle$  (including the equals sign), which is the same as using set  $\langle key \rangle$  = {⟨key⟩}. The created set key will not take a ⟨value⟩. Note that just like in [expkv](https://github.com/Skillmon/tex_expkv) it'll not be checked whether  $\langle set \rangle$  is defined and you'll get a low-level T<sub>E</sub>X error if you use an undefined ⟨set⟩. set choice  $\langle key \rangle = \{ \langle value \rangle = \langle definition \rangle, \ldots \}$  new also protected long Defines  $\langle \text{key} \rangle$  to be a choice key, meaning it will only accept a limited set of values. You should define each possible  $\langle value \rangle$  inside of the  $\langle value \rangle = \langle definition \rangle$  list. If a defined  $\langle value \rangle$  is passed to  $\langle key \rangle$  the  $\langle definition \rangle$  will be left in the input stream. You can make individual values protected inside the  $\langle$ value $\rangle = \langle$ definition $\rangle$  list. By default a choice key is expandable, an undefined ⟨value⟩ will throw an error in an expandable way (but see the unknown-choice prefix). You can add additional choices after the  $\langle key \rangle$ was created by using choice again for the same  $\langle key \rangle$ , redefining choices is possible the same way, but there is no interface to remove certain choices. choice unknown-choice  $\langle key \rangle = \{ \langle definition \rangle \}$  new also protected long By default an unknown ⟨value⟩ passed to a choice or bool key will throw an error. However, with this prefix you can define an alternative action which should be executed if  $\langle \text{key} \rangle$  received an unknown choice. In  $\langle \text{definition} \rangle$  you can refer to the choice which unknown-choice

6

## <span id="page-6-0"></span>1.3 Bugs

I don't think there are any (but every developer says that), if you find some please let me know, either via the email address on the first page or on GitHub: [https://github.com/](https://github.com/Skillmon/tex_expkv-def) [Skillmon/tex\\_expkv-def](https://github.com/Skillmon/tex_expkv-def)

## <span id="page-6-1"></span>1.4 Example

The following is an example code defining each base key-type once. Please admire the very creative key-name examples.

```
\ekvdefinekeys { example }
```

```
{
   long code keyA = #1
  , noval keyA = NoVal given
  , bool keyB = \kappa_2<br>, boolTF keyC = \kappa_2keyC = \kappaeyC
  , store keyD = \keyD
  , data keyE = \keyE
  ,dataT keyF = \keyF
  , int keyG = \keyG
             keyH = \kappaeyH
  , skip keyI = \kappaeyI
  , toks keyJ = \keyJ
              keyJ = \emptysetkeyI test
  ,new box keyK = \keyK
  , qdefault keyK = K
  , choice keyL =
    {
       protected 1 = \text{textif},2 = b
      ,3 = c
      ,4 = d
      ,5 = e
    }
  , edefault keyL = 2
  ,meta keyM = {keyA={#1} ,keyB=f a l s e }
  , invbool keyN = \keyN
  , boolpair keyO = \keyOa\keyOb
}
```
Since the data type might be a bit strange, here is another usage example for it.

```
\ekvdefinekeys { ex }
 {
     data name = \Pname
    , data age = \Page
    ,dataT hobby = \Phobby
  }
\newcommand\Person [1]
 {%
```

```
\begingroup
    \ekvset { ex } {#1}%
    \begin { description }
      \item[\Pname{ } {\errmessage {A person requires a name} }]
      \item [Age] \Page {\ t e x t i t } {\errmessage {A person requires an age } }
      \Phobby{\item [ Hobbies ]}
    \end{ description }
    \endgroup
  }
\Person{name=Jonathan P. Spratte , age=young , hobby=\TeX\ coding }
\Person{name=Some User , age=unknown, hobby=Reading Documentation}
\Person{name=Anybody , age=any}
```
In this example a person should have a name and an age, but doesn't have to have hobbies. The name will be displayed as the description item and the age in Italics. If a person has no hobbies the description item will be silently left out. The result of the above code looks like this:

#### Jonathan P. Spratte

Age *young*

Hobbies TEX coding

Some User

Age *unknown*

Hobbies Reading Documentation

Anybody

Age *any*

## <span id="page-7-0"></span>1.5 License

Copyright © 2020 Jonathan P. Spratte

This work may be distributed and/or modified under the conditions of the LATEX Project Public License (LPPL), either version 1.3c of this license or (at your option) any later version. The latest version of this license is in the file:

<http://www.latex-project.org/lppl.txt>

This work is "maintained" (as per LPPL maintenance status) by Jonathan P. Spratte.

## <span id="page-8-0"></span>2 Implementation

## <span id="page-8-1"></span>2.1 The LAT<sub>F</sub>X Package

Just like for explay we provide a small LATEX package that sets up things such that we behave nicely on LATEX packages and files system. It'll \input the generic code which implements the functionality.

```
\RequirePackage{expkv}
2 \def\ekvd@tmp
   3 {%
      4 \ProvidesFile{expkv-def.tex}%
        [\ekvdDate\space v\ekvdVersion\space a key-defining frontend for expkv]%
   \mathcal{F}7 \input{expkv-def.tex}
8 \ProvidesPackage{expkv-def}%
```
## <span id="page-8-4"></span>[\ekvdDate\space v\ekvdVersion\space a key-defining frontend for expkv]

## <span id="page-8-2"></span>2.2 The Generic Code

The rest of this implementation will be the generic code.

Load exp<sub>k</sub>v if the package didn't already do so – since exp<sub>k</sub>v has safeguards against being loaded twice this does no harm and the overhead isn't that big. Also we reuse some of the internals of  $\exp_{\mathbf{k}}v$  to save us from retyping them.

10 **\input expkv** 

We make sure that expkv-def.tex is only input once:

- 11 \expandafter\ifx\csname ekvdVersion\endcsname\relax
- 12 **\else**

13 \expandafter\endinput

 $_{14}$  \fi

[\ekvdVersion](#page-1-4) We're on our first input, so lets store the version and date in a macro.

[\ekvdDate](#page-1-4)

```
15 \def\ekvdVersion{0.6}
16 \def\ekvdDate{2020-10-12}
```
(*End definition for* \ekvdVersion *and* \ekvdDate*. These functions are documented on page [2](#page-1-4).*)

If the LATEX format is loaded we want to be a good file and report back who we are, for this the package will have defined \ekvd@tmp to use \ProvidesFile, else this will expand to a \relax and do no harm.

17 \csname ekvd@tmp\endcsname

Store the category code of @ to later be able to reset it and change it to 11 for now.

18 \expandafter\chardef\csname ekvd@tmp\endcsname=\catcode'\@

19 \catcode'\@=11

<span id="page-8-6"></span>\ekvd@tmp will be reused later to handle expansion during the key defining. But we don't need it to ever store information long-term after exp<sub>kVIDEF</sub> was initialized.

\ekvd@prot \ekvd@clear@prefixes \ekvd@empty \ekvd@ifalso

\ekvd@long **exp<sub>k</sub>vIDEF</sub> will use \ekvd@long, \ekvd@prot, and \ekvd@ifalso to store whether a key** should be defined as \long or \protected or adds an action to an existing key, and we have to clear them for every new key. By default long and protected will just be empty, ifalso will be \@secondoftwo, and ifnew will just use its third argument.

<sup>20</sup> \def\ekvd@empty{}

```
21 \protected\def\ekvd@clear@prefixes
22 \frac{1}{2}23 \let\ekvd@long\ekvd@emptv
24 \let\ekvd@prot\ekvd@empty
25 \let\ekvd@ifalso\@secondoftwo
26 \long\def\ekvd@ifnew##1##2##3{##3}%
27 }
28 \ekvd@clear@prefixes
```
<span id="page-9-9"></span><span id="page-9-0"></span>(*End definition for* \ekvd@long *and others.*)

[\ekvdefinekeys](#page-1-5) This is the one front-facing macro which provides the interface to define keys. It's using \ekvparse to handle the  $\langle \text{key} \rangle = \langle \text{value} \rangle$  list, the interpretation will be done by \ekvd@noarg and \ekvd@. The ⟨set⟩ for which the keys should be defined is stored in \ekvd@set.

```
29 \protected\def\ekvdefinekeys#1%
30 \frac{\mathrm{V}}{\mathrm{V}}\def\ekvd@set{#1}%
32 \ekvparse\ekvd@noarg\ekvd@arg
33 }
```
<span id="page-9-5"></span><span id="page-9-1"></span>(*End definition for* \ekvdefinekeys*. This function is documented on page [2](#page-1-5).*)

\ekvd@noarg \ekvd@arg \ekvd@handle \ekvd@noarg and \ekvd@arg store whether there was a value in the ⟨key⟩=⟨value⟩ pair. \ekvd@handle has to test whether there is a space inside the key and if so calls the prefix grabbing routine, else we throw an error and ignore the key.

```
34 \protected\def\ekvd@noarg#1%
35 {%
36 \let\ekvd@ifnoarg\@firstoftwo
37 \ekvd@handle{#1}{}%
38 }
39 \protected\def\ekvd@arg
40 \frac{\mathrm{M}}{\mathrm{M}}41 \let\ekvd@ifnoarg\@secondoftwo
42 \ekvd@handle
43 }
44 \protected\long\def\ekvd@handle#1#2%
45 \frac{1}{2}46 \ekvd@clear@prefixes
47 \edef\ekvd@cur{\detokenize{#1}}%
48 \ekvd@ifspace{#1}%
49 {\ekvd@prefix\ekv@mark#1\ekv@stop{#2}}%
50 \ekvd@err@missing@type
51 }
```
<span id="page-9-13"></span><span id="page-9-12"></span><span id="page-9-8"></span><span id="page-9-7"></span><span id="page-9-6"></span><span id="page-9-2"></span>(*End definition for* \ekvd@noarg *,* \ekvd@arg *, and* \ekvd@handle*.*)

\ekvd@prefix \ekvd@prefix@  $exp[k$ VIDEF separates prefixes into two groups, the first being prefixes in the TFX sense (long and protected) which use @p@ in their name, the other being key-types (code, int, *etc.*) which use @t@ instead. \ekvd@prefix splits at the first space and checks whether its a @p@ or @t@ type prefix. If it is neither throw an error and gobble the definition (the value).

<span id="page-9-3"></span><sup>52</sup> \protected\def\ekvd@prefix#1 {\ekv@strip{#1}\ekvd@prefix@\ekv@mark}

<span id="page-9-4"></span><sup>53</sup> \protected\def\ekvd@prefix@#1#2\ekv@stop

```
54 {%
55 \ekv@ifdefined{ekvd@t@#1}%
56 {\ekv@strip{#2}{\csname ekvd@t@#1\endcsname}}%
57 \{ \%58 \ekv@ifdefined{ekvd@p@#1}%
59 {\csname ekvd@p@#1\endcsname\ekvd@prefix@after@p{#2}}%
60 {\ekvd@err@undefined@prefix{#1}\@gobble}%
\begin{matrix} 61 & 3 \ 62 & 3 \end{matrix}62 }
```

```
(End definition for \ekvd@prefix and \ekvd@prefix@.)
```
\ekvd@prefix@after@p The @p@ type prefixes are all just modifying a following @t@ type, so they will need to search for another prefix. This is true for all of them, so we use a macro to handle this. It'll throw an error if there is no other prefix.

<span id="page-10-20"></span><span id="page-10-8"></span>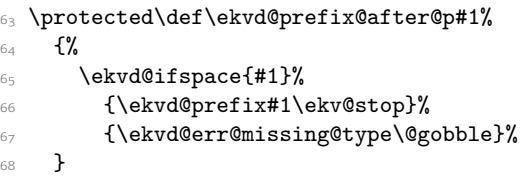

<span id="page-10-25"></span><span id="page-10-22"></span><span id="page-10-21"></span><span id="page-10-15"></span>(*End definition for* \ekvd@prefix@after@p*.*)

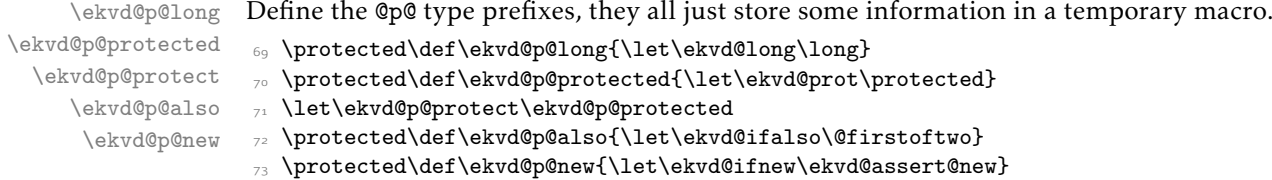

<span id="page-10-17"></span><span id="page-10-10"></span>(*End definition for* \ekvd@p@long *and others.*)

#### <span id="page-10-26"></span><span id="page-10-19"></span><span id="page-10-18"></span><span id="page-10-14"></span><span id="page-10-12"></span><span id="page-10-11"></span><span id="page-10-7"></span><span id="page-10-0"></span>2.2.1 Key Types

<span id="page-10-13"></span><span id="page-10-4"></span><span id="page-10-3"></span><span id="page-10-2"></span><span id="page-10-1"></span>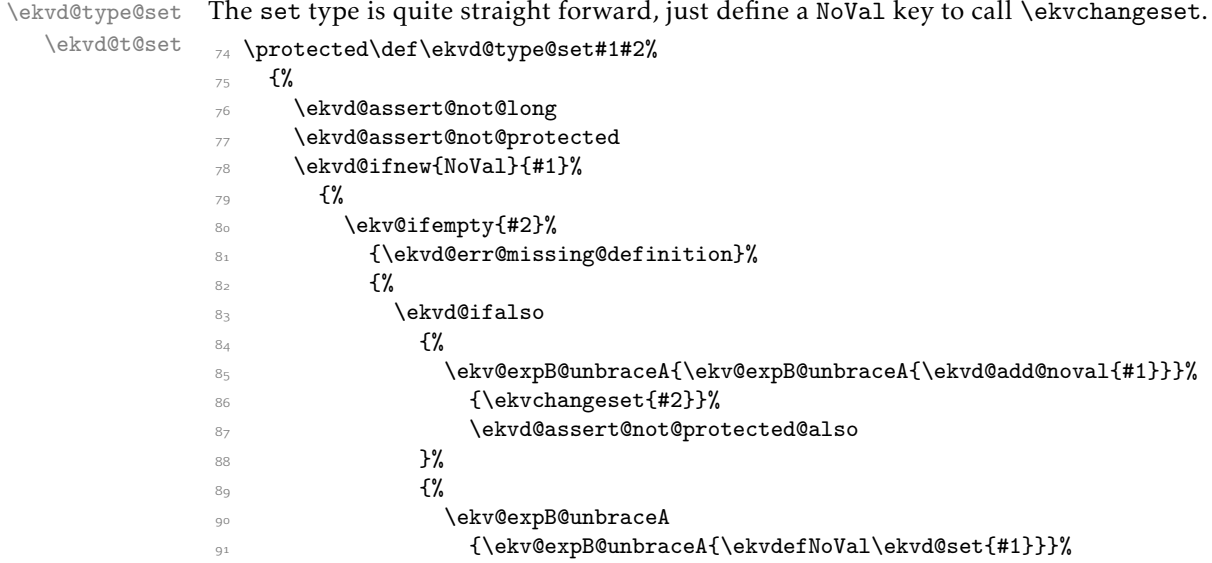

```
92 {\ekvchangeset{#2}}%
93 }%
\frac{1}{2} }%
95 }%
96 }
97 \protected\def\ekvd@t@set#1#2%
98 {%
99 \ekvd@ifnoarg
         {\text{\texttt{\{#1\}}}{\ekvd@type@set{#1}{#1}}%
101 {\ekvd@type@set{#1}{#2}}%
102 - 3
```

```
(End definition for \ekvd@type@set and \ekvd@t@set.)
```
\ekvd@type@noval \ekvd@t@noval \ekvd@t@enoval

<span id="page-11-16"></span>Another pretty simple type, noval just needs to assert that there is a definition and that long wasn't specified. There are types where the difference in the variants is so small, that we define a common handler for them, those common handlers are named with @type@. noval and enoval are so similar that we can use such a @type@ macro, even if we could've done noval in a slightly faster way without it.

```
103 \protected\long\def\ekvd@type@noval#1#2#3%
104 \frac{104}{100}105 \ekvd@ifnew{NoVal}{#2}%
106 \frac{1}{8}107 \ekvd@assert@arg
108 \{ \%109 \ekvd@assert@not@long
110 \ekvd@prot#1\ekvd@tmp{#3}%
\aleph<sup>111</sup> \aleph \ekvd@ifalso
112 {\ekv@expB@unbraceA{\ekvd@add@noval{#2}}\ekvd@tmp{}}%
113 {\ekvletNoVal\ekvd@set{#2}\ekvd@tmp}%
114 }%
115 }%
116 }
117 \protected\def\ekvd@t@noval{\ekvd@type@noval\def}
118 \protected\def\ekvd@t@enoval{\ekvd@type@noval\edef}
(End definition for \ekvd@type@noval , \ekvd@t@noval , and \ekvd@t@enoval.)
code is simple as well, ecode has to use \edef on a temporary macro, since exp<sub>k</sub>v doesn't
provide an \ekvedef.
```
<span id="page-11-15"></span><span id="page-11-13"></span><span id="page-11-11"></span><span id="page-11-9"></span><span id="page-11-6"></span><span id="page-11-4"></span><span id="page-11-1"></span>\ekvd@type@code \ekvd@t@code \ekvd@t@ecode 119 \protected\long\def\ekvd@type@code#1#2#3%  $120 \frac{120}{120}$  $\text{keyd@ifnew{} }$ {#2}%  $122$   $\{ \%$ 123 \ekvd@assert@arg  $124$   $\{ \%$ 125 \ekvd@prot\ekvd@long#1\ekvd@tmp##1{#3}% 126 \ekvd@ifalso  $127$   $\{\ekv@expB@unbrace{\ekv d@add@val{\#2}}{\ekv@tmp{\#1}}{\}}\$ 128 {\ekvlet\ekvd@set{#2}\ekvd@tmp}%  $129$  }%  $130$  }% 131 } 132 \protected\def\ekvd@t@code{\ekvd@type@code\def} 133 \protected\def\ekvd@t@ecode{\ekvd@tvpe@code\edef}

(*End definition for* \ekvd@type@code *,* \ekvd@t@code *, and* \ekvd@t@ecode*.*)

\ekvd@type@default \ekvd@t@default \ekvd@t@qdefault

<span id="page-12-20"></span><span id="page-12-8"></span>\ekvd@type@default asserts there was an argument, also the key for which one wants to set a default has to be already defined (this is not so important for default, but qdefault requires is). If everything is good, \edef a temporary macro that expands \ekvd@set and the \csname for the key, and in the case of qdefault does the first expansion step of the key-macro.

```
134 \protected\long\def\ekvd@type@default#1#2#3%
               135 \{ \%136 \ekvd@assert@arg
               137 \{ \%138 \ekvifdefined\ekvd@set{#2}%
               139 \{ \%140 \ekvd@assert@not@new
               141 \ekvd@assert@not@long
               142 \ekvd@prot\edef\ekvd@tmp
               143 \{ \%144 \unexpanded\expandafter#1%
               {\cosh\omega\ekv@name\ekv@set{#2}\endcsname{#3}}\146 }%
               \lambdaekvd@ifalso
               _{148} {\ekv@expB@unbraceA{\ekvd@add@noval{#2}}\ekvd@tmp{}}%
               149 {\ekvletNoVal\ekvd@set{#2}\ekvd@tmp}%
               150 }%
               151 {\ekvd@err@undefined@key{#2}}%
               152 }%
               153 }
               154 \protected\def\ekvd@t@default{\ekvd@type@default{}}
               155 \protected\def\ekvd@t@qdefault{\ekvd@type@default{\expandafter\expandafter}}
               (End definition for \ekvd@type@default , \ekvd@t@default , and \ekvd@t@qdefault.)
\ekvd@t@edefault edefault is too different from default and qdefault to reuse the @type@ macro, as it
               doesn't need \unexpanded inside of \edef.
               156 \protected\long\def\ekvd@t@edefault#1#2%
               157 \frac{157}{100}158 \ekvd@assert@arg
               159 \{ \%160 \ekvifdefined\ekvd@set{#1}%
               161 \{ \%162 \ekvd@assert@not@new
               163 \ekvd@assert@not@long
               164 \ekvd@prot\edef\ekvd@tmp
               165 {\csname\ekv@name\ekvd@set{#1}\endcsname{#2}}%
               166 \ekvd@ifalso
               167 {\ekv@expB@unbraceA{\ekvd@add@noval{#1}}\ekvd@tmp{}}%
               168 {\ekvletNoVal\ekvd@set{#1}\ekvd@tmp}%
               169 }%
               170 {\ekvd@err@undefined@key{#1}}%
               171 }%
               172 }
```
<span id="page-12-21"></span><span id="page-12-19"></span><span id="page-12-17"></span><span id="page-12-15"></span><span id="page-12-13"></span><span id="page-12-11"></span><span id="page-12-9"></span><span id="page-12-7"></span><span id="page-12-5"></span><span id="page-12-3"></span><span id="page-12-1"></span>(*End definition for* \ekvd@t@edefault*.*)

```
\ekvd@t@initial
 \ekvd@t@oinitial
 \ekvd@t@einitial
                 173 \long\def\ekvd@type@initial#1#2#3%
                 174 \{%
                 175 \ekvd@assert@arg
                  176 \{ \%177 \text{ekvifdefined\ekvd@set{#2}\%178 \{ \%179 \ekvd@assert@not@new
                  180 \ekvd@assert@not@also
                  181 \ekvd@assert@not@long
                  182 \ekvd@assert@not@protected
                  183 183184 \csname\ekv@name\ekvd@set{#2}\expandafter\endcsname\expandafter
                  185 {\ekvd@tmp}%
                  186 }%
                  187 {\ekvd@err@undefined@key{#2}}%
                  188 }%
                  189 }
                  190 \def\ekvd@t@initial{\ekvd@type@initial{\def\ekvd@tmp}}
                  191 \def\ekvd@t@oinitial{\ekvd@type@initial{\ekv@expB@unbraceA{\def\ekvd@tmp}}}
                  192 \def\ekvd@t@einitial{\ekvd@type@initial{\edef\ekvd@tmp}}
                  (End definition for \ekvd@t@initial , \ekvd@t@oinitial , and \ekvd@t@einitial.)
  \ekvd@type@bool
     \ekvd@t@bool
    \ekvd@t@gbool
   \ekvd@t@boolTF
  \ekvd@t@gboolTF
  \ekvd@t@invbool
 \ekvd@t@ginvbool
\ekvd@t@invboolTF
\ekvd@t@ginvboolTF
                 The boolean types are a quicker version of a choice that accept true and false, and
                  set up the NoVal action to be identical to \langle \text{key} \rangle=true. The true and false actions are
                 always just \letting the macro in #7 to some other macro (e.g., \iftrue).
                 193 \protected\def\ekvd@type@bool#1#2#3#4#5%
                 194 \{%_{195} \ekvd@ifnew{}{#4}%
                 196 {%
                 _{197} \ekvd@ifnew{NoVal}{#4}%
                 198 \{ \%199 \ekvd@assert@filledarg{#5}%
                  200 \left\{\text{\%}\right\}\text{201} \text{ekvd@newlet#5#3\%}202 \ekvd@type@choice{#4}%
                  203 \protected\ekvdefNoVal\ekvd@set{#4}{#1\let#5#2}%
                  204 \protected\expandafter\def
                  205 \csname\ekvd@choice@name\ekvd@set{#4}{true}\endcsname
                  206 {#1\let#5#2}%
                  207 \protected\expandafter\def
                  208 \csname\ekvd@choice@name\ekvd@set{#4}{false}\endcsname
                                     {41\145#3}210 }211 }%
                  212 }%
                 213 }
                 214 \protected\def\ekvd@t@bool{\ekvd@type@bool{}\iftrue\iffalse}
                 215 \protected\def\ekvd@t@gbool{\ekvd@type@bool\global\iftrue\iffalse}
                  216 \protected\def\ekvd@t@boolTF{\ekvd@type@bool{}\@firstoftwo\@secondoftwo}
                  217 \protected\def\ekvd@t@gboolTF{\ekvd@type@bool\global\@firstoftwo\@secondoftwo}
                  218 \protected\def\ekvd@t@invbool{\ekvd@type@bool{}\iffalse\iftrue}
                  219 \protected\def\ekvd@t@ginvbool{\ekvd@type@bool\global\iffalse\iftrue}
```

```
14
```
<sup>220</sup> \protected\def\ekvd@t@invboolTF{\ekvd@type@bool{}\@secondoftwo\@firstoftwo}

```
221 \protected\def\ekvd@t@ginvboolTF
```
<sup>222</sup> {\ekvd@type@bool\global\@secondoftwo\@firstoftwo}

<span id="page-14-15"></span><span id="page-14-13"></span><span id="page-14-12"></span><span id="page-14-10"></span><span id="page-14-9"></span>(*End definition for* \ekvd@type@bool *and others.*)

\ekvd@type@boolpair \ekvd@t@boolpair The boolean pair types are essentially the same as the boolean types, but set two macros instead of one.

```
\ekvd@t@gboolpair
 \ekvd@t@boolpairTF
\ekvd@t@gboolpairTF
                   223 \protected\def\ekvd@type@boolpair#1#2#3#4#5#6%
                   224 \frac{1}{6}225 \ekvd@ifnew{}{#4}%
                   226 \frac{1}{2}227 \ekvd@ifnew{NoVal}{#4}%
                   228 \{ \%229 \ekvd@newlet#5#3%
                   230 \ekvd@newlet#6#2%
                   231 \ekvd@type@choice{#4}%
                   232 \protected\ekvdefNoVal\ekvd@set{#4}{#1\let#5#2#1\let#6#3}%
                   233 \protected\expandafter\def
                   234 \csname\ekvd@choice@name\ekvd@set{#4}{true}\endcsname
                   235 {#1\let#5#2#1\let#6#3}%
                   236 \protected\expandafter\def
                   \zeta_{237} \csname\ekvd@choice@name\ekvd@set{#4}{false}\endcsname
                   _{238} {#1\leq#5#3#1\leq#6#2}%
                   239 }%
                   240 }%
                   241 }
                   242 \protected\def\ekvd@t@boolpair#1#2%
                   _{\tt 243} {\ekvd@assert@twoargs{#2}{\ekvd@type@boolpair{}\iftrue\iffalse{#1}#2}}
                   244 \protected\def\ekvd@t@gboolpair#1#2%
                   \label{thm:main} $$ \ekvd@assert@twoargs{#2}{\ekvd@type@boolpair\global\iftrue\iffalse{#1}{#2}}246 \protected\def\ekvd@t@boolpairTF#1#2%
                   247 \frac{1}{6}248 \ekvd@assert@twoargs{#2}%
                   249 {\ekvd@type@boolpair{}\@firstoftwo\@secondoftwo{#1}#2}%
                   250 }
                   251 \protected\def\ekvd@t@gboolpairTF#1#2%
                   252 \frac{1}{25}253 \ekvd@assert@twoargs{#2}%
                   254 {\ekvd@type@boolpair\global\@firstoftwo\@secondoftwo{#1}#2}%
                   255 }
```
<span id="page-14-16"></span><span id="page-14-11"></span><span id="page-14-5"></span><span id="page-14-4"></span><span id="page-14-3"></span><span id="page-14-2"></span><span id="page-14-1"></span>(*End definition for* \ekvd@type@boolpair *and others.*)

```
\ekvd@type@data
```
<span id="page-14-14"></span><span id="page-14-8"></span>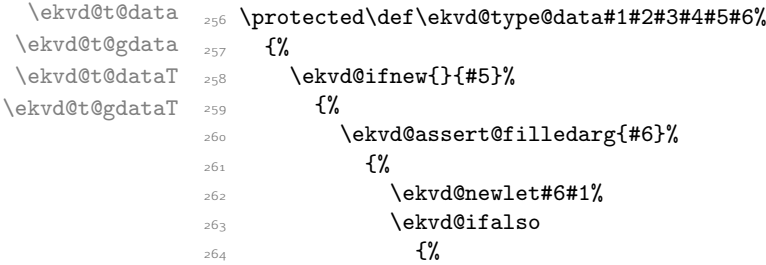

```
265 \let\ekvd@prot\protected
\text{266} \ekvd@add@val{#5}{\long#2#6####1#3{####1{#4}}}{}%<br>}%
267 }268 \{ \%269 \protected\ekvd@long\ekvdef\ekvd@set{#5}%
270 {\lceil \log#2#6\#4\#1#3\{ \#4\#1\{ \#4\} \} \}271 }%
272 }%
273 }%
274 }
275 \protected\def\ekvd@t@data
276 {\ekvd@type@data\@secondoftwo\edef{####2}{\unexpanded{##1}}}
277 \protected\def\ekvd@t@edata{\ekvd@type@data\@secondoftwo\edef{####2}{##1}}
278 \protected\def\ekvd@t@gdata
279 {\ekvd@type@data\@secondoftwo\xdef{####2}{\unexpanded{##1}}}
280 \protected\def\ekvd@t@xdata{\ekvd@type@data\@secondoftwo\xdef{####2}{##1}}
281 \protected\def\ekvd@t@dataT{\ekvd@type@data\@gobble\edef{}{\unexpanded{##1}}}
282 \protected\def\ekvd@t@edataT{\ekvd@type@data\@gobble\edef{}{##1}}
283 \protected\def\ekvd@t@gdataT{\ekvd@type@data\@gobble\xdef{}{\unexpanded{##1}}}
284 \protected\def\ekvd@t@xdataT{\ekvd@type@data\@gobble\xdef{}{##1}}
```
<span id="page-15-15"></span><span id="page-15-14"></span><span id="page-15-12"></span><span id="page-15-11"></span><span id="page-15-10"></span>(*End definition for* \ekvd@type@data *and others.*)

\ekvd@type@box \ekvd@t@box \ekvd@t@gbox Set up our boxes. Though we're a generic package we want to be colour safe, so we put an additional grouping level inside the box contents, for the case that someone uses color. \ekvd@newreg is a small wrapper which tests whether the first argument is defined and if not does \csname new#2\endcsname#1.

```
285 \protected\def\ekvd@type@box#1#2#3%
286 \frac{1}{286}287 \ekvd@ifnew{}{#2}%
288 {%
289 \ekvd@assert@filledarg{#3}%
290 {%
291 \ekvd©newreg#3{box}%
292 \text{ekvddifalso}293 \{ \%\let\ekvd@prot\protected
_{295} \ekvd@add@val{#2}{#1\setbox#3\hbox{\begingroup##1\endgroup}}{}%
296 } }297 \sim \sim \sim \sim298 \protected\ekvd@long\ekvdef\ekvd@set{#2}%
299 {#1\setbox#3\hbox{\begingroup##1\endgroup}}%
\sim 300 \sim 300 \sim 300 \sim 300 \sim 300 \sim 300 \sim 300 \sim 300 \sim 300 \sim 300 \sim 300 \sim 300 \sim 300 \sim 300 \sim 300 \sim 300 \sim 300 \sim 300 \sim 300 \sim 300 \sim 300 \sim 300 \sim 300 \sim 300 \sim 
301 }%
302 }%
303 }
304 \protected\def\ekvd@t@box{\ekvd@type@box{}}
305 \protected\def\ekvd@t@gbox{\ekvd@type@box\global}
(End definition for \ekvd@type@box , \ekvd@t@box , and \ekvd@t@gbox.)
Similar to box, but set the toks.
```
<span id="page-15-13"></span>\ekvd@t@toks \ekvd@t@gtoks<sub>307</sub> {% \protected\def\ekvd@type@toks#1#2#3%

\ekvd@type@toks

```
308 \ekvd@ifnew{}{#2}%
309 \{ \%310 \ekvd@assert@filledarg{#3}%
\mathcal{S}_{311} \mathcal{S}_{31}312 \ekvd@newreg#3{toks}%
313 \ekvd@ifalso
3^{14} \{ \%315 \let\ekvd@prot\protected
316 \ekvd@add@val{#2}{#1#3{##1}}{}%
317 }%
\frac{318}{1143} {\protected\ekvd@long\ekvdef\ekvd@set{#2}{#1#3{##1}}}
319 }%
320 }%
321 }
322 \protected\def\ekvd@t@toks{\ekvd@type@toks{}}
323 \protected\def\ekvd@t@gtoks{\ekvd@type@toks\global}
(End definition for \ekvd@type@toks , \ekvd@t@toks , and \ekvd@t@gtoks.)
```
\ekvd@type@apptoks \ekvd@t@apptoks Just like toks, but expand the current contents of the toks register to append the new contents.

```
324 \protected\def\ekvd@type@apptoks#1#2#3%
325 \frac{1}{6}326 \ekvd@ifnew{}{#2}%
327 \{ \%328 \ekvd@assert@filledarg{#3}%
329 \{ \%330 \ekvd@newreg#3{toks}%
331 \text{ekvddifalso}332 \{ \%333 \let\ekvd@prot\protected
334 \ekvd@add@val{#2}{#1#3\expandafter{\the#3##1}}{}%
335 } }336 \{ \%337 \protected\ekvd@long\ekvdef\ekvd@set{#2}%
_{338} {#1#3\expandafter{\the#3##1}}%
339 } }340 }%
341 }%
342 }
343 \protected\def\ekvd@t@apptoks{\ekvd@type@apptoks{}}
344 \protected\def\ekvd@t@gapptoks{\ekvd@type@apptoks\global}
(End definition for \ekvd@type@apptoks , \ekvd@t@apptoks , and \ekvd@t@gapptoks.)
```
<span id="page-16-18"></span><span id="page-16-11"></span><span id="page-16-1"></span>\ekvd@t@int The \ekvd@type@reg can handle all the types for which the assignment will just be ⟨register⟩=⟨value⟩.

```
\ekvd@t@eint
 \ekvd@t@gint
 \ekvd@t@xint 347
 \ekvd@t@dimen
348 {%
\ekvd@t@edimen
\ekvd@t@gdimen
\ekvd@t@xdimen
 \ekvd@t@skip
\ekvd@t@eskip
\ekvd@t@gskip
              345 \protected\def\ekvd@type@reg#1#2#3#4#5#6%
              346 {%
                     \ekvd@ifnew{}{#5}%
              349 \ekvd@assert@filledarg{#6}%
              350 \{ \%351 \text{ekvd@newreg#6{#1}}17
```
\ekvd@t@gapptoks

\ekvd@type@reg

<span id="page-16-14"></span>\ekvd@t@xskip

```
352 \ekvd@ifalso
353 \{ \%354 \let\evkd@prot\protected
\text{35} \ekvd@add@val{#5}{#2#6=#3##1#4\relax}{}%
356 } }357 {\protected\ekvd@long\ekvdef\ekvd@set{#5}{#2#6=#3##1#4\relax}}%
358 }%
359 }%
360 }
361 \protected\def\ekvd@t@int{\ekvd@type@reg{count}{}{}{}}
362 \protected\def\ekvd@t@eint{\ekvd@type@reg{count}{}\numexpr\relax}
363 \protected\def\ekvd@t@gint{\ekvd@type@reg{count}\global{}{}}
364 \protected\def\ekvd@t@xint{\ekvd@type@reg{count}\global\numexpr\relax}
365 \protected\def\ekvd@t@dimen{\ekvd@type@reg{dimen}{}{}{}}
366 \protected\def\ekvd@t@edimen{\ekvd@type@reg{dimen}{}\dimexpr\relax}
367 \protected\def\ekvd@t@gdimen{\ekvd@type@reg{dimen}\global{}{}}
368 \protected\def\ekvd@t@xdimen{\ekvd@type@reg{dimen}\global\dimexpr\relax}
369 \protected\def\ekvd@t@skip{\ekvd@type@reg{skip}{}{}{}}
370 \protected\def\ekvd@t@eskip{\ekvd@type@reg{skip}{}\glueexpr\relax}
371 \protected\def\ekvd@t@gskip{\ekvd@type@reg{skip}\global{}{}}
372 \protected\def\ekvd@t@xskip{\ekvd@type@reg{skip}\global\glueexpr\relax}
```
<span id="page-17-12"></span><span id="page-17-10"></span><span id="page-17-8"></span><span id="page-17-7"></span><span id="page-17-5"></span><span id="page-17-4"></span><span id="page-17-3"></span>(*End definition for* \ekvd@type@reg *and others.*)

```
\ekvd@type@store
  \ekvd@t@store
 \ekvd@t@gstore
                The none-expanding store types use an \edef or \xdef and \unexpanded to be able to
                also store # easily.
                373 \protected\def\ekvd@type@store#1#2#3#4%
                374 \frac{1}{6}375 \ekvd@ifnew{}{#3}%
                376 \{%
                377 \ekvd@assert@filledarg{#4}%
                378 \{ \%379 \ekvd@newlet#4\ekvd@empty
                380 \ekvd@ifalso
                381 \{ \%382 \let\ekvd@prot\protected
                383 \ekvd@add@val{#3}{#1#4{#2}}{}%
                3^{84} }%
                385 {\protected\ekvd@long\ekvdef\ekvd@set{#3}{#1#4{#2}}}%
                386 }%
                387 }%
                388 }
                389 \protected\def\ekvd@t@store{\ekvd@type@store\edef{\unexpanded{##1}}}
                390 \protected\def\ekvd@t@gstore{\ekvd@type@store\xdef{\unexpanded{##1}}}
                391 \protected\def\ekvd@t@estore{\ekvd@type@store\edef{##1}}
                392 \protected\def\ekvd@t@xstore{\ekvd@type@store\xdef{##1}}
                (End definition for \ekvd@type@store , \ekvd@t@store , and \ekvd@t@gstore.)
```
<span id="page-17-14"></span><span id="page-17-13"></span><span id="page-17-11"></span><span id="page-17-1"></span>\ekvd@type@meta \ekvd@type@meta@a meta sets up things such that another instance of \ekvset will be run on the argument, with the same  $\langle set \rangle$ .

```
\ekvd@type@meta@b
                   393 \protected\long\def\ekvd@type@meta#1#2#3#4#5#6#7%
                  394 f%
                  _{395} \ekvd@ifnew{#1}{#6}%
```
<span id="page-17-9"></span>\ekvd@type@meta@c \ekvd@t@meta \ekvd@t@nmeta

```
396 {%
397 \ekvd@assert@filledarg{#7}%
398 \frac{10}{3}399 \edef\ekvd@tmp{\ekvd@set}%
              \expandafter\ekvd@type@meta@a\expandafter{\ekvd@tmp}{#7}{#2}%
401 \text{ekvddifalso}402 {\ekv@expB@unbraceA{#3{#6}}{\ekvd@tmp#4}{#5}}%
403 {\csname ekvlet#1\endcsname\ekvd@set{#6}\ekvd@tmp}%
            3%405 }%
406 }
407 \protected\long\def\ekvd@type@meta@a#1#2%
408 {%
409 \expandafter\ekvd@type@meta@b\expandafter{\ekvset{#1}{#2}}%
410 }
411 \protected\def\ekvd@type@meta@b
412 \frac{1}{2}413 \expandafter\ekvd@type@meta@c\expandafter
414 }
415 \protected\long\def\ekvd@type@meta@c#1#2%
416 \frac{10}{96}417 \ekvd@prot\ekvd@long\def\ekvd@tmp#2{#1}%
418 }
419 \protected\def\ekvd@t@meta{\ekvd@type@meta{}{##1}\ekvd@add@val{{##1}}{}}
420 \protected\def\ekvd@t@nmeta
421 \{%
422 \ekvd@assert@not@long
423 \ekvd@type@meta{NoVal}{}\ekvd@add@noval{}\ekvd@assert@not@long@also
424 }
```
<span id="page-18-20"></span><span id="page-18-18"></span><span id="page-18-14"></span><span id="page-18-13"></span><span id="page-18-12"></span><span id="page-18-10"></span><span id="page-18-8"></span><span id="page-18-5"></span><span id="page-18-3"></span>(*End definition for* \ekvd@type@meta *and others.*)

```
\ekvd@type@smeta
\ekvd@type@smeta@
   \ekvd@t@smeta
  \ekvd@t@snmeta
                   smeta is pretty similar to meta, but needs two arguments inside of \langle value \rangle, such that the
                   first is the \setminus for which the sub-\setminusekvset and the second is the \setminuskey\rangle=\setminusvalue\rangle list.
                   425 \protected\long\def\ekvd@type@smeta#1#2#3#4#5#6#7%
                   426 \frac{1}{2}427 \ekvd@ifnew{#1}{#6}%
                   428 \overline{3}429 \ekvd@assert@twoargs{#7}%
                   \overline{430} \overline{1\%}\text{431} \text{ekvddtype@meta@a#7{#2}\%}432 \text{ekvddifalso}{\texttt{\#3{#6}}}_{\texttt{433}}434 {\csname ekvlet#1\endcsname\ekvd@set{#6}\ekvd@tmp}%
                   435 }%
                   436 }%
                   437 }
                   438 \protected\def\ekvd@t@smeta{\ekvd@type@smeta{}{##1}\ekvd@add@val{{##1}}{}}
                   439 \protected\def\ekvd@t@snmeta
                   440 f%
                   441 \ekvd@assert@not@long
                   442 \ekvd@type@smeta{NoVal}{}\ekvd@add@noval{}\ekvd@assert@not@long@also
                   443 }
```
<span id="page-18-17"></span><span id="page-18-9"></span><span id="page-18-6"></span><span id="page-18-4"></span><span id="page-18-2"></span>(*End definition for* \ekvd@type@smeta *and others.*)

\ekvd@type@choice \ekvd@populate@choice \ekvd@populate@choice@ \ekvd@populate@choice@noarg \ekvd@choice@prefix \ekvd@choice@prefix@ \ekvd@choice@p@protected <sup>445</sup> {% \ekvd@choice@p@protect \ekvd@choice@p@long \ekvd@choice@p@long@ \ekvd@t@choice

<span id="page-19-12"></span>The choice type is by far the most complex type, as we have to run a sub-parser on the choice-definition list, which should support the @p@ type prefixes as well (but long will always throw an error, as they are not allowed to be long). \ekvd@type@choice will just define the choice-key, the handling of the choices definition will be done by \ekvd@populate@choice.

```
444 \protected\def\ekvd@type@choice#1%
      \ekvd@assert@not@long
447 \ekvd@prot\edef\ekvd@tmp##1%
448 {\unexpanded{\ekvd@h@choice}{\ekvd@choice@name\ekvd@set{#1}{##1}}}%
_{449} \ekvd@ifalso
450 \{ \%_{451} \ekvd@assert@val{#1}%
452 \left\{\% \right\}453 \ekvd@if@not@already@choice{#1}%
454 \{ \%455 \ekv@expB@unbraceA
456 \{ \%457 \expandafter\ekvd@add@aux
\cosh(\theta) \csname\ekvdQset{#1}\endcsname{{##1}}{#1}
^{459} }%
460 \{\text{ekvdQtmp}\{\#1\}\}\461 {\ekvd@long\ekvdef}\ekvd@assert@not@long@also
46z }%
463 }%
464 }%
465 {\ekvlet\ekvd@set{#1}\ekvd@tmp}%
466 }
```
<span id="page-19-19"></span><span id="page-19-6"></span><span id="page-19-5"></span><span id="page-19-1"></span><span id="page-19-0"></span>\ekvd@populate@choice just uses \ekvparse and then gives control to \ekvd@populate@choice@noarg, which throws an error, and \ekvd@populate@choice@.

```
467 \protected\def\ekvd@populate@choice
468 {%
469 \ekvparse\ekvd@populate@choice@noarg\ekvd@populate@choice@
470 }
471 \protected\long\def\ekvd@populate@choice@noarg#1%
472 \{ \%473 \expandafter\ekvd@err@missing@definition@msg\expandafter{\ekvd@cur : #1}%
474 }
```
<span id="page-19-14"></span>\ekvd@populate@choice@ runs the prefix-test, if there is none we can directly define the choice, for that \ekvd@set@choice will expand to the current choice-key's name, which will have been defined by \ekvd@t@choice. If there is a prefix run the prefix grabbing routine, which was altered for @type@choice.

```
475 \protected\long\def\ekvd@populate@choice@#1#2%
476 f%
477 \ekvd@clear@prefixes
478 \expandafter\ekvd@assert@arg@msg\expandafter{\ekvd@cur : #1}%
479 \{ \%480 \ekvd@ifspace{#1}%
481 {\ekvd@choice@prefix\ekv@mark#1\ekv@stop}%
482 \{ \%483 \expandafter\def
484 \csname\ekvd@choice@name\ekvd@set\ekvd@set@choice{#1}\endcsname
```

```
485 }%
486 {#2}%
487 }%
488 }
489 \protected\def\ekvd@choice@prefix#1
490 \mathcal{H}491 \ekv@strip{#1}\ekvd@choice@prefix@\ekv@mark
492 }
493 \protected\def\ekvd@choice@prefix@#1#2\ekv@stop
494 {%
495 \ekv@ifdefined{ekvd@choice@p@#1}%
496 \{ \%497 \csname ekvd@choice@p@#1\endcsname
498 \ekvd@ifspace{#2}%
499 {\ekvd@choice@prefix#2\ekv@stop}%
500 \{ \%501 \ekvd@prot\expandafter\def
\sim \sqrt{c}\siname
503 \ekv@strip{#2}{\ekvd@choice@name\ekvd@set\ekvd@set@choice}%
504 \endcsname
505 }%
506 }%
507 {\ekvd@err@undefined@prefix{#1}\@gobble}%
508 }
509 \protected\def\ekvd@choice@p@protected{\let\ekvd@prot\protected}
510 \let\ekvd@choice@p@protect\ekvd@choice@p@protected
511 \protected\def\ekvd@choice@invalid@p#1\ekvd@ifspace#2%
512 \{%513 \expandafter\ekvd@choice@invalid@p@\expandafter{\ekv@gobble@mark#2}{#1}%
514 \ekvd@ifspace{#2}%
515 }
516 \protected\def\ekvd@choice@invalid@p@#1#2%
517 {%
518 \expandafter\ekvd@err@no@prefix@msg\expandafter{\ekvd@cur : #2 #1}{#2}%
519 }
520 \protected\def\ekvd@choice@p@long{\ekvd@choice@invalid@p{long}}%
521 \protected\def\ekvd@choice@p@also{\ekvd@choice@invalid@p{also}}%
522 \protected\def\ekvd@choice@p@new{\ekvd@choice@invalid@p{new}}%
```
<span id="page-20-18"></span><span id="page-20-16"></span><span id="page-20-13"></span><span id="page-20-12"></span><span id="page-20-11"></span><span id="page-20-10"></span><span id="page-20-9"></span><span id="page-20-8"></span><span id="page-20-7"></span><span id="page-20-0"></span>Finally we're able to set up the @t@choice macro, which has to store the current choicekey's name, define the key, and parse the available choices.

```
523 \protected\long\def\ekvd@t@choice#1#2%
524 \{ \%525 \ekvd@ifnew{}{#1}%
526 \frac{1}{26}527 \ekvd@assert@arg
528 \{ \%529 \ekvd@type@choice{#1}%
530 \def\ekvd@set@choice{#1}%
531 \ekvd@populate@choice{#2}%
532 }%
533 }%
534 }
```
<span id="page-20-19"></span>(*End definition for* \ekvd@type@choice *and others.*)

\ekvd@t@unknown-choice

```
535 \protected\long\expandafter\def\csname ekvd@t@unknown-choice\endcsname#1#2%
536 \frac{8}{36}537 \ifx\ekvd@ifnew\ekvd@assert@new
538 \ekv@fi@firstoftwo
539 \fi
540 \@secondoftwo
\label{thm:main} $$\ekv@ifdefined\\ekvd@unknown@choice@name\ekvd@set{#1}}\ekvd@err@not@new\%542 \@firstofone
543 \{%544 \ekvd@assert@arg
545 {%
546 \ekvd@assert@not@long
547 \ekvd@assert@not@also
548 \ekvd@prot\expandafter
549 \def\csname\ekvd@unknown@choice@name\ekvd@set{#1}\endcsname##1{#2}%
550 }%
551 } }%
552 }
```
<span id="page-21-14"></span><span id="page-21-13"></span><span id="page-21-9"></span><span id="page-21-8"></span>(*End definition for* \ekvd@t@unknown-choice*.*)

#### <span id="page-21-0"></span>.2.2 Key Type Helpers

There are some keys that might need helpers during their execution (not during their definition, which are gathered as @type@ macros). These helpers are named @h@.

\ekvd@h@choice The choice helper will just test whether the given choice was defined, if not throw an \ekvd@h@choice@ error expandably, else call the macro which stores the code for this choice.

<span id="page-21-12"></span>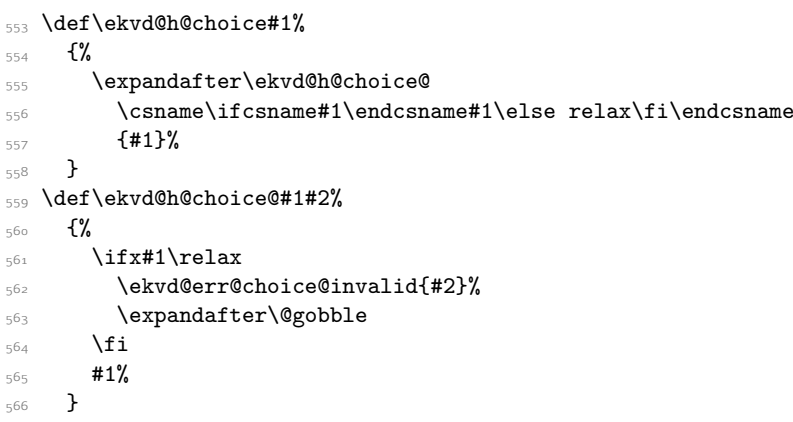

<span id="page-21-11"></span>(*End definition for* \ekvd@h@choice *and* \ekvd@h@choice@*.*)

#### <span id="page-21-10"></span><span id="page-21-5"></span><span id="page-21-4"></span><span id="page-21-1"></span>.2.3 Handling **also**

```
\ekvd@add@val
\ekvd@add@noval
  \ekvd@add@aux
 \ekvd@add@aux@ 569
                567 \protected\long\def\ekvd@add@val#1#2#3%
                568 \frac{1}{2}\ekvd@assert@val{#1}%
                570 {%
                571 \expandafter\ekvd@add@aux\csname\ekv@name\ekvd@set{#1}\endcsname{{##1}}%
```

```
_{572} {#1}{#2}{\text{ekvd@long\text{ekvdef}}{#3}}\frac{573}{574} }%
574 }
575 \protected\long\def\ekvd@add@noval#1#2#3%
576 {%
577 \ekvd@assert@noval{#1}%
578 \{ \%\verb|exp+ and after\ekvdQadd@aux\csname\ekv@name\ekvdQset{#1}N\endcsname{}}_{580} {#1}{#2}\ekvdefNoVal{#3}%
581 }%
582 }
583 \protected\long\def\ekvd@add@aux#1#2%
584 {%
585 \ekvd@extract@prefixes#1%
586 \expandafter\ekvd@add@aux@\expandafter{#1#2}%
587 }
588 \protected\long\def\ekvd@add@aux@#1#2#3#4#5%
589 {%
590 #5%
\frac{591}{591} \ekvd@prot#4\ekvd@set{#2}{#1#3}%
592 }
```
<span id="page-22-11"></span><span id="page-22-5"></span><span id="page-22-4"></span>(*End definition for* \ekvd@add@val *and others.*)

\ekvd@extract@prefixes@long \ekvd@extract@prefixes@prot

\ekvd@extract@prefixes \ekvd@extract@prefixes@ This macro checks which prefixes were used for the definition of a macro and sets \ekvd@long and \ekvd@prot accordingly.

```
593 \protected\def\ekvd@extract@prefixes#1%
594 \{%595 \expandafter\ekvd@extract@prefixes@\meaning#1\ekvd@stop
596 }
```
In the following definition #1 will get replaced by macro:, #2 by \long and #3 by \protected (in each, all tokens will have category other). This allows us to parse the \meaning of a macro for those strings.

```
597 \protected\def\ekvd@extract@prefixes@#1#2#3%
508 f%
599 \protected\def\ekvd@extract@prefixes@##1#1##2\ekvd@stop
600 f%
601 \ekvd@extract@prefixes@long
602 ##1\ekvd@mark\@firstofone#2\ekvd@mark\@gobble\ekvd@stop
603 {\let\ekvd@long\long}%
         \ekvd@extract@prefixes@prot
605 ##1\ekvd@mark\@firstofone#3\ekvd@mark\@gobble\ekvd@stop
606 {\let\ekvd@prot\protected}%
607 }%
608 \protected\def\ekvd@extract@prefixes@long##1#2##2\ekvd@mark##3##4\ekvd@stop
609 {##3}%
610 \protected\def\ekvd@extract@prefixes@prot##1#3##2\ekvd@mark##3##4\ekvd@stop
611 {#43}612 }
```
<span id="page-22-12"></span><span id="page-22-10"></span><span id="page-22-9"></span>We use a temporary macro to expand the three arguments of \ekvd@extract@prefixes@, which will set up the real meaning of itself and the parsing for \long and \protected.

```
613 \begingroup
```
<span id="page-22-15"></span><sup>614</sup> \edef\ekvd@tmp

```
615 \frac{8}{6}616 \endgroup
617 \ekvd@extract@prefixes@
618 {\detokenize{macro:}}%
619 {\string\long}%
620 {\string\protected}%
621 }
622 \ekvd@tmp
```
<span id="page-23-15"></span>(*End definition for* \ekvd@extract@prefixes *and others.*)

#### <span id="page-23-14"></span><span id="page-23-0"></span>2.2.4 Tests

```
\ekvd@newlet
\ekvd@newreg
                These macros test whether a control sequence is defined, if it isn't they define it, either
                via \let or via the correct \new\langle reg \rangle.
```

```
623 \protected\def\ekvd@newlet#1#2%
624 \frac{8}{4}\frac{1}{625} \ifdefined#1\ekv@fi@gobble\fi\@firstofone{\let#1#2}%
626 }
627 \protected\def\ekvd@newreg#1#2%
628 \frac{8}{10}629 \ifdefined#1\ekv@fi@gobble\fi\@firstofone{\csname new#2\endcsname#1}%
630 }
```
<span id="page-23-4"></span>(*End definition for* \ekvd@newlet *and* \ekvd@newreg*.*)

\ekvd@assert@twoargs \ekvd@ifnottwoargs \ekvd@ifempty@gtwo

<span id="page-23-10"></span>A test for exactly two tokens can be reduced for an empty-test after gobbling two tokens, in the case that there are fewer tokens than two in the argument, only macros will be gobbled that are needed for the true branch, which doesn't hurt, and if there are more this will not be empty.

```
631 \long\def\ekvd@assert@twoargs#1%
632 \frac{8}{10}\frac{633}{\text{C}}<br>\frac{1}{\text{C}}634 }
635 \long\def\ekvd@ifnottwoargs#1%
636 \frac{8}{3}637 \ekvd@ifempty@gtwo#1\ekv@ifempty@B
638 \ekv@ifempty@false\ekv@ifempty@A\ekv@ifempty@B\@firstoftwo
639640 \long\def\ekvd@ifempty@gtwo#1#2{\ekv@ifempty@\ekv@ifempty@A}
```
<span id="page-23-9"></span><span id="page-23-7"></span><span id="page-23-6"></span><span id="page-23-5"></span>(*End definition for* \ekvd@assert@twoargs *,* \ekvd@ifnottwoargs *, and* \ekvd@ifempty@gtwo*.*)

\ekvd@assert@val Assert that a given key is defined as a value taking key or a NoVal key with the correct argument structure, respectively.

```
\ekvd@assert@val@
 \ekvd@assert@noval
\ekvd@assert@noval@
 \ekvd@extract@args
\ekvd@extracted@args
\ekvd@one@arg@string 645 {%
```

```
641 \protected\def\ekvd@assert@val#1%
642 f%
\frac{643}{41} \ekvifdefined\ekvd@set{#1}%
\epsilon_{44} {\expandafter\ekvd@assert@val@\csname\ekv@name\ekvd@set{#1}\endcsname}%
 646 \text{ekvifdefinedNoVal\ekvd@set{#1}647 \ekvd@err@add@val@on@noval
 648 {\ekvd@err@undefined@key{#1}}%
 649 \qquad \qquad
```

```
650 }%
                     651 }
                     652 \protected\def\ekvd@assert@val@#1%
                     653 \{ \%\epsilon_{654} \label{eq:4}655 \unless\ifx\ekvd@extracted@args\ekvd@one@arg@string
                     656 \ekvd@err@unsupported@arg
                     657 \fi
                     658 \@firstofone
                     659 }%
                     660 \protected\def\ekvd@assert@noval#1%
                     661 \{%
                     662 \ekvifdefinedNoVal\ekvd@set{#1}%
                     663 {\expandafter\ekvd@assert@noval@\csname\ekv@name\ekvd@set{#1}N\endcsname}%
                     664 \{ \%665 \ekvifdefined\ekvd@set{#1}%
                     666 \ekvd@err@add@noval@on@val
                     667 {\ekvd@err@undefined@key{#1}}%
                     668 \@gobble
                     669 }%
                     670 }
                     671 \protected\def\ekvd@assert@noval@#1%
                     672 \{%673 \expandafter\ekvd@extract@args\meaning#1\ekvd@stop
                     674 \unless\ifx\ekvd@extracted@args\ekvd@empty
                     675 \ekvd@err@unsupported@arg
                     676 \fi
                     677 \@firstofone
                     678 }
                     679 \protected\def\ekvd@extract@args#1%
                     680 {%
                     681 \protected\def\ekvd@extract@args##1#1##2->##3\ekvd@stop
                     { \{ \} \} \{ \} \{ \} \{ \} \} \{ \} \} \{ \} \} \mathcal{S} = \{ \} \} \mathcal{S} = \mathcal{S} \}683 }
                     684 \expandafter\ekvd@extract@args\expandafter{\detokenize{macro:}}
                     685 \edef\ekvd@one@arg@string{\string#1}
                     (End definition for \ekvd@assert@val and others.)
   \ekvd@assert@arg
\ekvd@assert@arg@msg
      \ekvd@ifnoarg
                     There is no need to actually define \ekvd@ifnoarg here, as it will be set by either
                     \ekvd@arg or \ekvd@noarg.
                     686 \def\ekvd@assert@arg{\ekvd@ifnoarg\ekvd@err@missing@definition}
                     687 \long\def\ekvd@assert@arg@msg#1%
                     688 {%
```

```
689 \ekvd@ifnoarg{\ekvd@err@missing@definition@msg{#1}}%
690 }
```
<span id="page-24-8"></span><span id="page-24-4"></span>(*End definition for* \ekvd@assert@arg *,* \ekvd@assert@arg@msg *, and* \ekvd@ifnoarg*.*)

\ekvd@assert@filledarg

```
\ekvd@ifnoarg@or@empty 691 \long\def\ekvd@assert@filledarg#1%
                       692 {%
                       693 \ekvd@ifnoarg@or@empty{#1}\ekvd@err@missing@definition
                       694 }
```

```
695 \long\def\ekvd@ifnoarg@or@empty#1%
696 {%
697 \ekvd@ifnoarg
698 \@firstoftwo
699 {\ekv@ifempty{#1}}%
700 }
```
<span id="page-25-5"></span><span id="page-25-0"></span>(*End definition for* \ekvd@assert@filledarg *and* \ekvd@ifnoarg@or@empty*.*)

\ekvd@assert@not@long \ekvd@assert@not@protected \ekvd@assert@not@also␣␣␣␣␣\ekvd@assert@not@long@also \ekvd@assert@not@protected@also Some key-types don't want to be also, \long or \protected, so we provide macros to test this and throw an error, this could be silently ignored but now users will learn to not use unnecessary stuff which slows the compilation down.

```
701 \def\ekvd@assert@not@long{\ifx\ekvd@long\long\ekvd@err@no@prefix{long}\fi}
```

```
702 \def\ekvd@assert@not@protected
```

```
703 {\ifx\ekvd@prot\protected\ekvd@err@no@prefix{protected}\fi}
```

```
704 \def\ekvd@assert@not@also{\ekvd@ifalso{\ekvd@err@no@prefix{also}}{}}
```

```
705 \def\ekvd@assert@not@long@also
```

```
706 {\ifx\ekvd@long\long\ekvd@err@no@prefix@also{long}\fi}
```

```
707 \def\ekvd@assert@not@protected@also
```

```
708 {\ifx\ekvd@prot\protected\ekvd@err@no@prefix@also{protected}\fi}
```

```
\def\ekvd@assert@new#1#2%
```

```
{\cal V} {\csname ekvifdefined#1\endcsname\ekvd@set{#2}{\ekvd@err@not@new}}
```

```
711 \def\ekvd@assert@not@new
```

```
{\tt \{ \ifmmode{\lambda}\def\lambda\end{if}}
```
<span id="page-25-15"></span>(*End definition for* \ekvd@assert@not@long *and others.*)

\ekvd@if@not@already@choice \ekvd@if@not@already@choice@a \ekvd@if@not@already@choice@b

\ekvd@assert@new \ekvd@assert@not@new

> It is bad to use also on a key that already contains a choice, as both choices would share the same valid values and thus lead to each callback being used twice. The following is a rudimentary test against this.

```
713 \protected\def\ekvd@if@not@already@choice#1%
714 {%
715 \expandafter\ekvd@if@not@already@choice@a
716 \csname\ekv@name\ekvd@set{#1}\endcsname
717 {}\ekvd@h@choice\ekvd@stop
718 }
_{7^{19}} \protected\def\ekvd@if@not@already@choice@a
720 f%
721 \expandafter\ekvd@if@not@already@choice@b
722 }
723 \long\protected\def\ekvd@if@not@already@choice@b#1\ekvd@h@choice#2\ekvd@stop
724 {%
725 \ekv@ifempty{#2}\@firstofone\@gobble
726 }
```
<span id="page-25-17"></span><span id="page-25-14"></span><span id="page-25-1"></span>(*End definition for* \ekvd@if@not@already@choice *,* \ekvd@if@not@already@choice@a *, and* \ekvd@if@not@already@choice@b*.*)

\ekvd@ifspace \ekvd@ifspace@ Yet another test which can be reduced to an if-empty, this time by gobbling everything up to the first space.

```
727 \long\def\ekvd@ifspace#1%
728 \frac{1}{8}729 \ekvd@ifspace@#1 \ekv@ifempty@B
730 \ekv@ifempty@false\ekv@ifempty@A\ekv@ifempty@B\@firstoftwo
731 }
```

```
732 \long\def\ekvd@ifspace@#1 % keep this space
733 {%
734 \ekv@ifempty@\ekv@ifempty@A
735 }
```
(*End definition for* \ekvd@ifspace *and* \ekvd@ifspace@*.*)

#### <span id="page-26-0"></span>.2.5 Messages

Most messages of  $exp<sub>k</sub>$ VIDEF are not expandable, since they only appear during keydefinition, which is not expandable anyway.

<span id="page-26-12"></span><span id="page-26-11"></span><span id="page-26-10"></span><span id="page-26-9"></span><span id="page-26-8"></span><span id="page-26-7"></span><span id="page-26-6"></span><span id="page-26-5"></span><span id="page-26-4"></span><span id="page-26-3"></span><span id="page-26-2"></span>The non-expandable error messages are boring, so here they are:

```
\ekvd@err@undefined@prefix
739 \protected\def\ekvd@err@missing@definition@msg#1%
       \ekvd@err@no@prefix
741 \protected\def\ekvd@err@missing@type
                           736 \protected\def\ekvd@errm#1{\errmessage{expkv-def Error: #1}}
                           737 \protected\def\ekvd@err@missing@definition
                                738 {\ekvd@errm{Missing definition for key '\ekvd@cur'}}
                                740 {\ekvd@errm{Missing definition for key '\unexpanded{#1}'}}
                           742 {\ekvd@errm{Missing type prefix for key '\ekvd@cur'}}
                           743 \protected\def\ekvd@err@undefined@prefix#1%
                           _{744} {%
                           745 \ekvd@errm
                           746 {Undefined prefix '\unexpanded{#1}' found while processing '\ekvd@cur'}%
                           747 }
                           748 \protected\def\ekvd@err@undefined@key#1%
                           749 \{ \%750 \ekvd@errm
                           751 {Undefined key '\unexpanded{#1}' found while processing '\ekvd@cur'}%
                           752 }
                           753 \protected\def\ekvd@err@no@prefix#1%
                           754 {\ekvd@errm{prefix '#1' not accepted in '\ekvd@cur'}}
                           755 \protected\def\ekvd@err@no@prefix@msg#1#2%
                           756 {\ekvd@errm{prefix '#2' not accepted in '\unexpanded{#1}'}}
                           757 \protected\def\ekvd@err@no@prefix@also#1%
                           758 {\ekvd@errm{'\ekvd@cur' not allowed with a '#1' key}}
                           759 \protected\def\ekvd@err@add@val@on@noval
                           760 {\ekvd@errm{'\ekvd@cur' not allowed with a NoVal key}}
                           761 \protected\def\ekvd@err@add@noval@on@val
                           762 {\ekvd@errm{'\ekvd@cur' not allowed with a value taking key}}
                           763 \protected\def\ekvd@err@unsupported@arg\fi\@firstofone#1%
                           764 {%
                           765 \fi
                           766 \ekvd@errm
                            767 \{%
                            768 Existing key-macro has the unsupported argument string
                           769 '\ekvd@extracted@args' for key '\ekvd@cur'%
                           770 }%
                           771 }
                           772 \protected\def\ekvd@err@not@new
                           773 {\ekvd@errm{The key for '\ekvd@cur' is already defined}}
                           (End definition for \ekvd@errm and others.)
```
\ekvd@errm \ekvd@err@missing@definition \ekvd@err@missing@definition@msg \ekvd@err@missing@type 738 \ekvd@err@undefined@key \ekvd@err@no@prefix@msg \ekvd@err@no@prefix@also \ekvd@err@add@val@on@noval \ekvd@err@add@noval@on@val \ekvd@err@unsupported@arg \ekvd@err@not@new

\ekvd@err@choice@invalid \ekvd@err@choice@invalid@ \ekvd@choice@name \ekvd@unknown@choice@name

<span id="page-27-5"></span>\ekvd@err way, so we use parentheses of catcode 8 here, which should suffice in most cases to allow The expandable error messages use \ekvd@err, which is just like \ekv@err from [expkv](https://github.com/Skillmon/tex_expkv) or the way expl3 throws expandable error messages. It uses an undefined control sequence to start the error message. \ekvd@err@choice@invalid will have to use this mechanism to throw its message. Also we have to retrieve the name parts of the choice in an easy for a correct separation.

<span id="page-27-3"></span><span id="page-27-2"></span><sup>774</sup> \def\ekvd@err@choice@invalid#1%  $775$   $\frac{1}{6}$ 776 \ekvd@err@choice@invalid@#1\ekv@stop <sup>777</sup> } <sup>778</sup> \begingroup <sup>779</sup> \catcode40=8 <sup>780</sup> \catcode41=8 <sup>781</sup> \@firstofone{\endgroup <sup>782</sup> \def\ekvd@choice@name#1#2#3% <sup>783</sup> {% <sup>784</sup> ekvd#1(#2)#3% <sup>785</sup> } <sup>786</sup> \def\ekvd@unknown@choice@name#1#2%  $\sim$   $\sim$   $\sim$   $\sim$   $\sim$   $\sim$   $\sim$ <sup>788</sup> ekvd:u:#1(#2)% <sup>789</sup> } <sup>790</sup> \def\ekvd@err@choice@invalid@ ekvd#1(#2)#3\ekv@stop%  $791$   $\frac{1}{2}$ <sup>792</sup> \ekv@ifdefined{\ekvd@unknown@choice@name{#1}{#2}}% <sup>793</sup> {\csname\ekvd@unknown@choice@name{#1}{#2}\endcsname{#3}}%  $794$  {\ekvd@err{invalid choice '#3' ('#2', set '#1')}}% <sup>795</sup> } <sup>796</sup> } <sup>797</sup> \begingroup <sup>798</sup> \edef\ekvd@err <sup>799</sup> {% 800 \endgroup 801 \unexpanded{\long\def\ekvd@err}##1% 802 **{%** 803 \unexpanded{\expandafter\ekv@err@\@firstofone}% <sup>804</sup> {\unexpanded\expandafter{\csname ! expkv-def Error:\endcsname}##1.}% 805 \unexpanded{\ekv@stop}% 806 }% <sup>807</sup> } <sup>808</sup> \ekvd@err

<span id="page-27-4"></span><span id="page-27-1"></span><span id="page-27-0"></span>(*End definition for* \ekvd@err@choice@invalid *and others.*)

Now everything that's left is to reset the category code of @.

<span id="page-27-6"></span>809 \catcode'\@=\ekvd@tmp

# <span id="page-28-0"></span>Index

The italic numbers denote the pages where the corresponding entry is described, numbers underlined point to the definition, all others indicate the places where it is used.

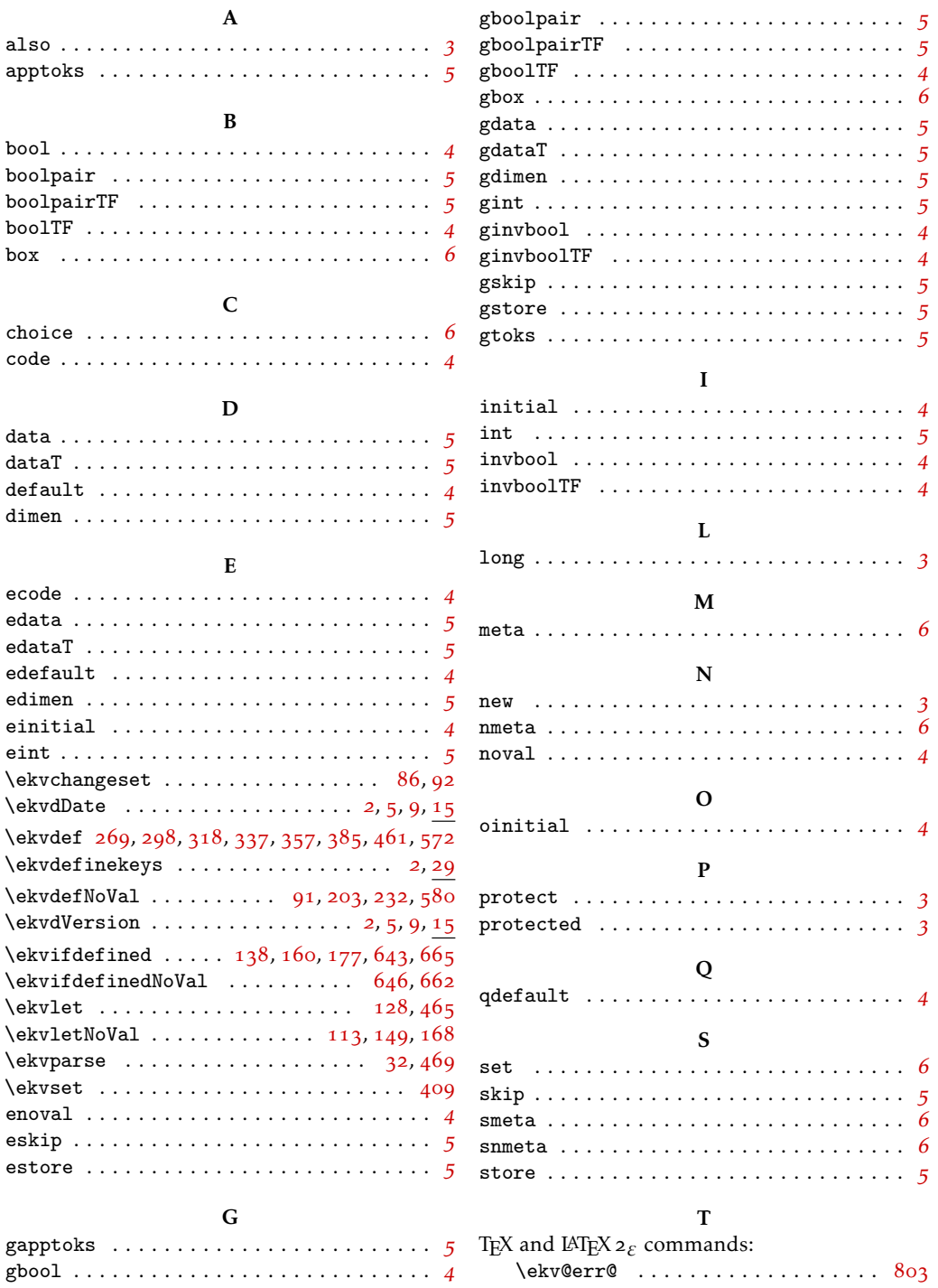

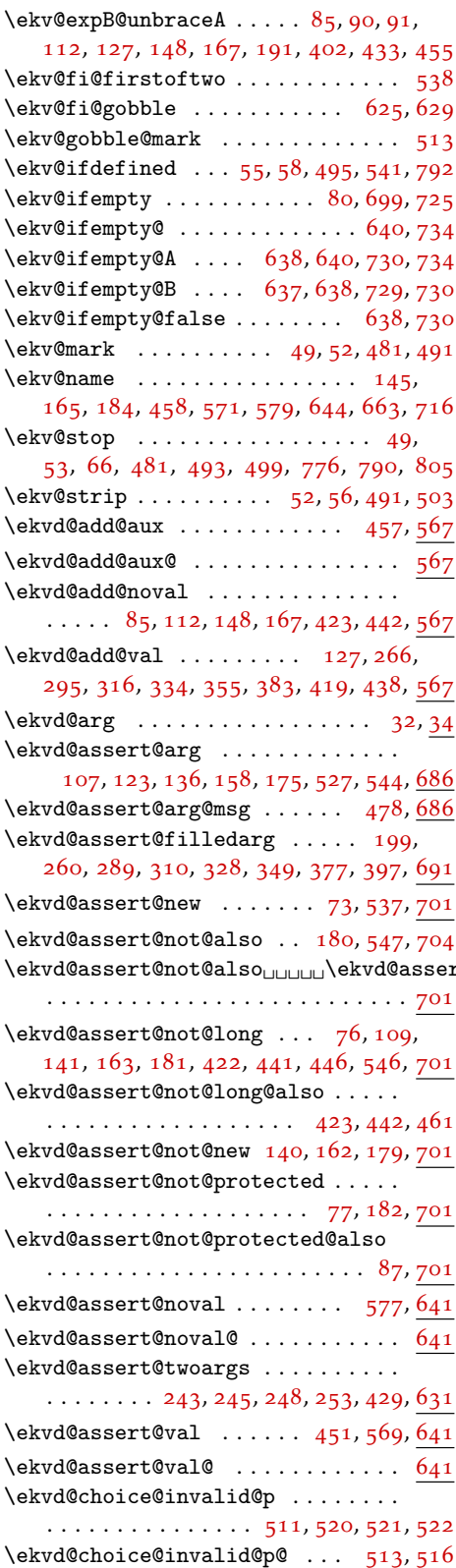

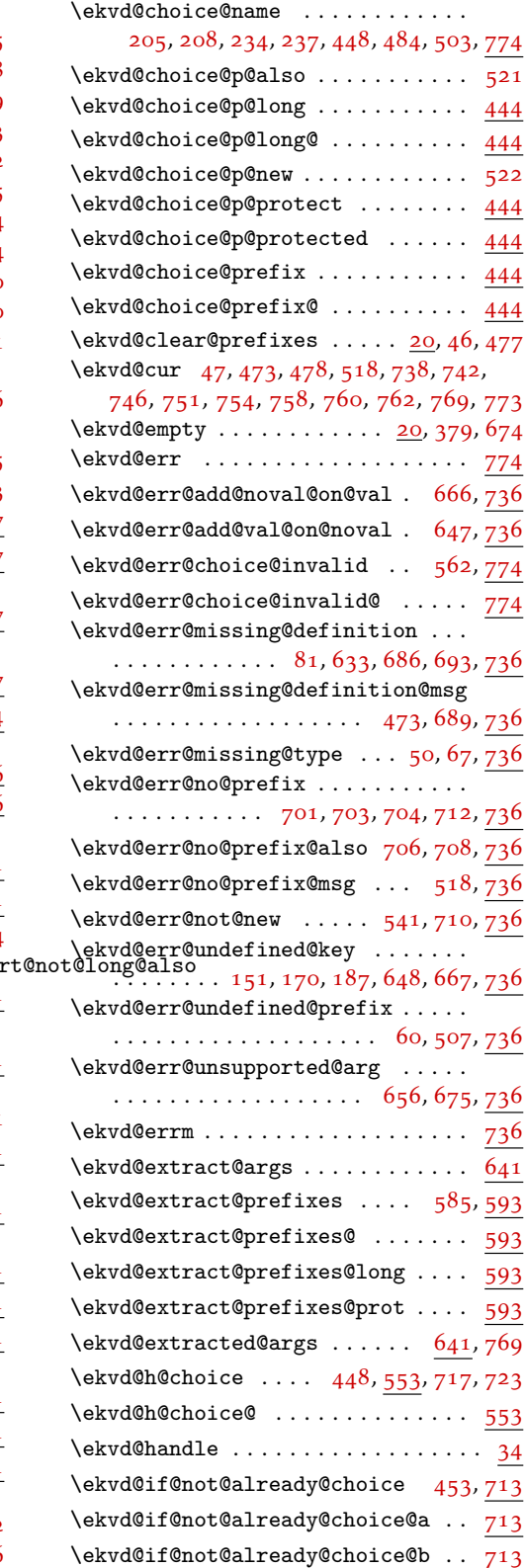

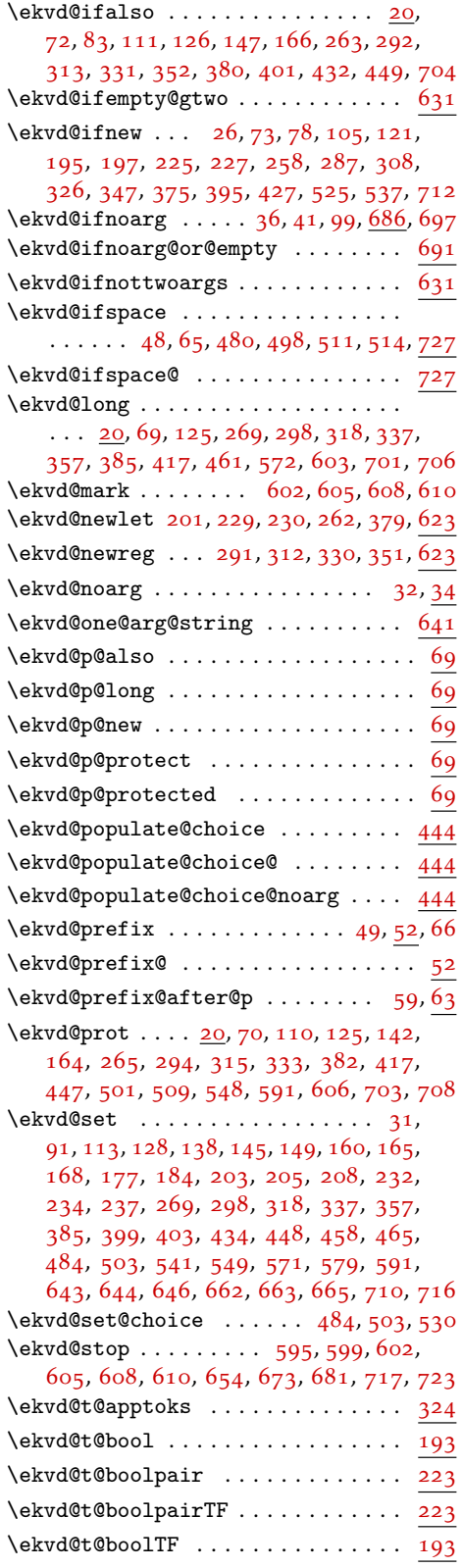

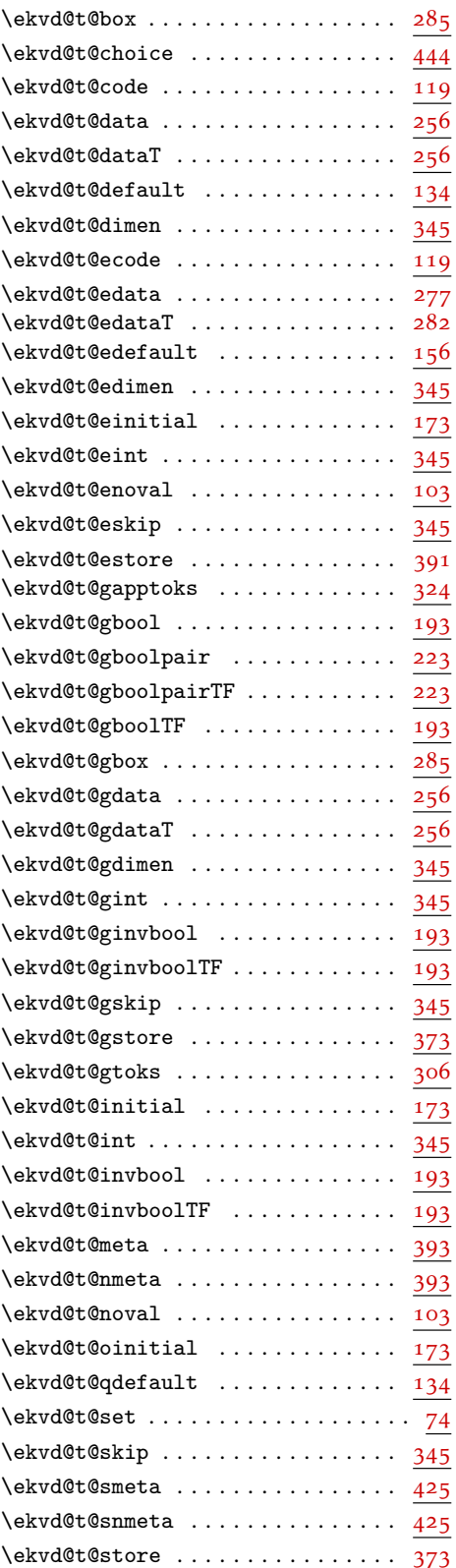

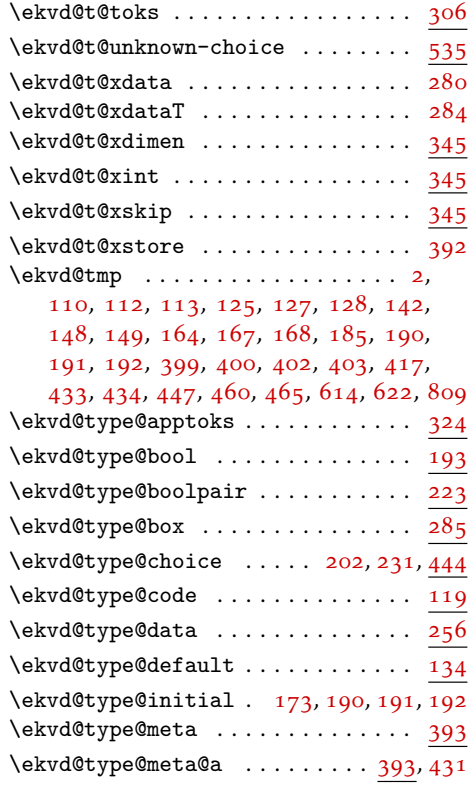

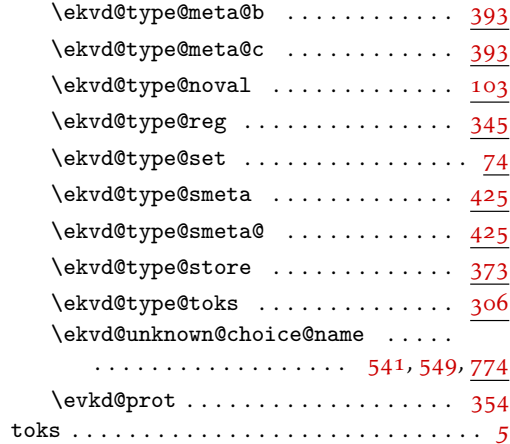

## U

unknown-choice . . . . . . . . . . . . . . . . . . . . *[6](#page-5-7)*

## X

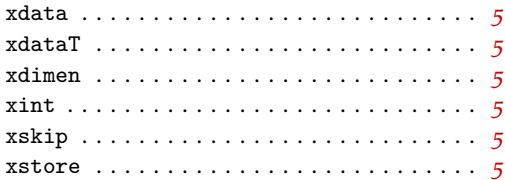